## Fichier:Doctolib - Cr er un compte doci8.png

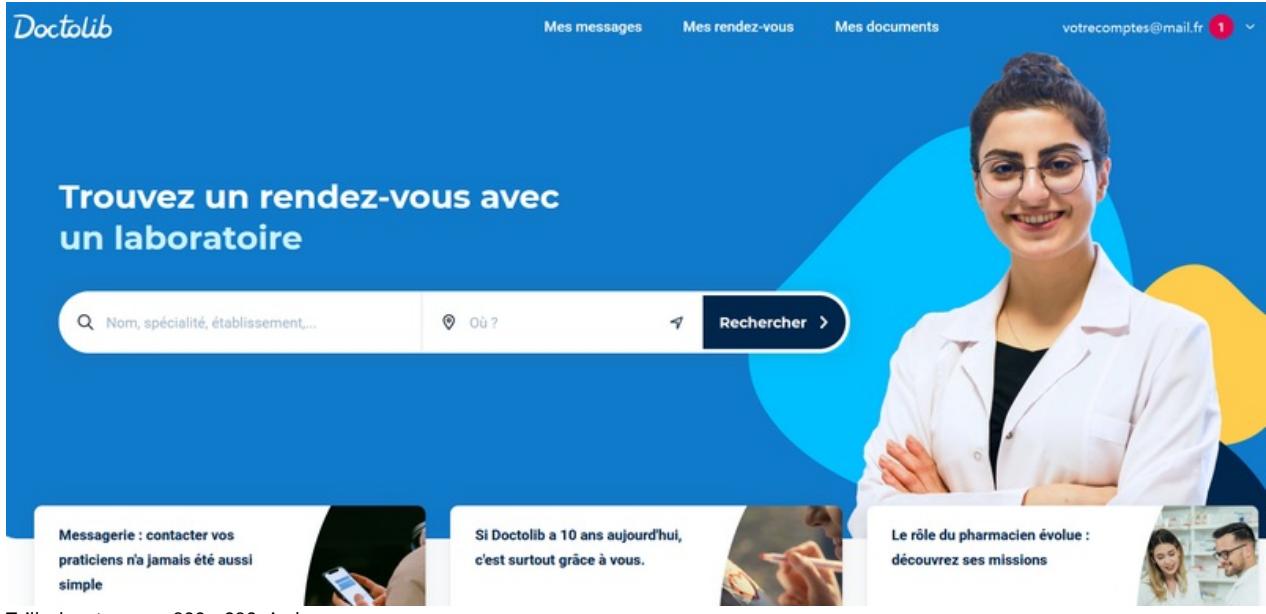

Taille de cet aperçu :800 × 383 [pixels](https://rennesmetropole.dokit.app/images/thumb/7/7d/Doctolib_-_Cr_er_un_compte_doci8.png/800px-Doctolib_-_Cr_er_un_compte_doci8.png).

Fichier [d'origine](https://rennesmetropole.dokit.app/images/7/7d/Doctolib_-_Cr_er_un_compte_doci8.png) (1 835 × 879 pixels, taille du fichier : 708 Kio, type MIME : image/png) Doctolib - Cr\_er\_un\_compte\_doci8

## Historique du fichier

Cliquer sur une date et heure pour voir le fichier tel qu'il était à ce moment-là.

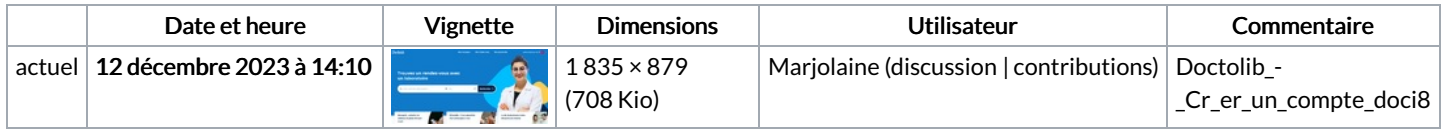

Vous ne pouvez pas remplacer ce fichier.

## Utilisation du fichier

La page suivante utilise ce fichier :

[Doctolib](https://rennesmetropole.dokit.app/wiki/Doctolib_-_Cr%25C3%25A9er_un_compte) - Créer un compte

## Métadonnées

Ce fichier contient des informations supplémentaires, probablement ajoutées par l'appareil photo numérique ou le numériseur utilisé pour le créer. Si le fichier a été modifié depuis son état original, certains détails peuvent ne pas refléter entièrement l'image modifiée.

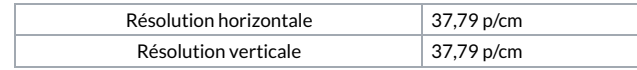